## Streams **Announcements**

## Sequence Operations

Map, filter, and reduce express sequence manipulation using compact expressions

Example: Sum all primes in an interval from **a** (inclusive) to **b** (exclusive)

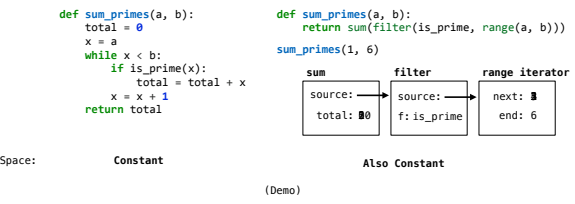

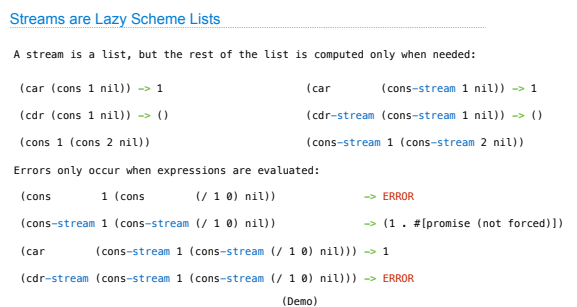

### Streams

Efficient Sequence Processing

### Stream Ranges are Implicit

A stream can give on-demand access to each element in order

(**define** (**range-stream** a b) (**if** (>= a b) nil (**cons-stream** a (**range-stream** (**+ a 1) b**)))) (**define** lots (**range-stream 1 10000000000000000000**))

scm> (car lots) **1** scm> (car (**cdr-stream** lots)) **2** scm> (car (**cdr-stream** (**cdr-stream** lots))) **3**

Infinite Streams

Integer Stream

An integer stream is a stream of consecutive integers

The rest of the stream is not yet computed when the stream is created

(**define** (**int-stream** start) (**cons-stream** start (**int-stream** (+ start **1**))))

(Demo)

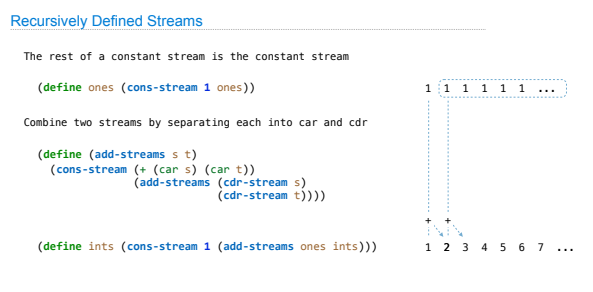

Stream Processing

(Demo)

# Higher-Order Stream Functions

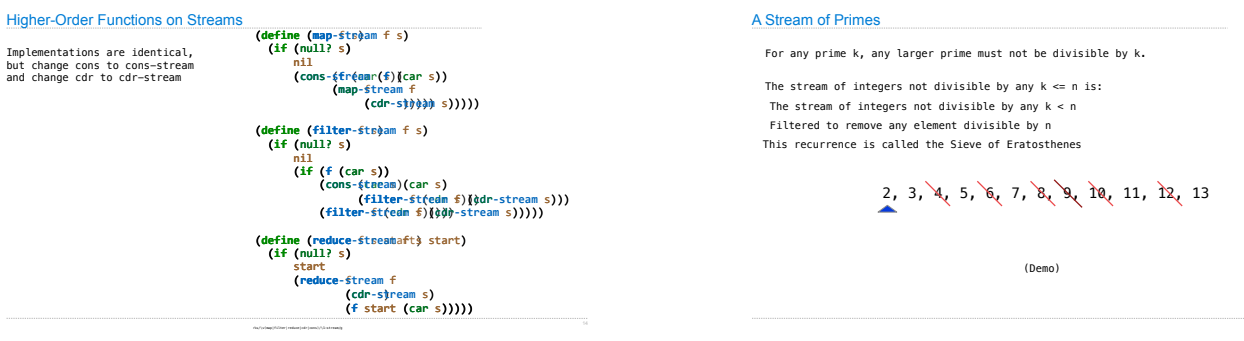